# **PREMIER JEU AVEC SCRATCH**

### **DESCRIPTIF DU SCÉNARIO**

Le scénario propose tout d'abord de créer un script avec Scratch. Il s'agit d'une première approche des blocs en mode « pas à pas » où l'élève reproduit sur le logiciel les assemblages de blocs.

Dans un deuxième temps, l'élève doit programmer un jeu. Il commence par choisir le lutin qui servira au jeu et à préparer le décor. Il programme ensuite les déplacements du lutin en suivant les indications données. Puis, différents aspects du jeu doivent être programmés, en tenant compte des étapes proposées.

Dans un troisième temps, l'élève doit modifier le script pour améliorer le jeu. En reprenant le programme qu'il vient de créer, l'élève peut apporter les modifications de son choix afin de rendre le jeu plus riche.

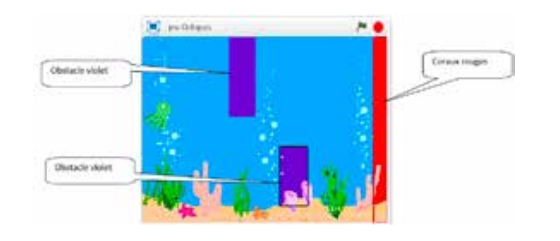

https://edubase.eduscol.education.fr/fiche/15242

### **DIFFÉRENCIATION POSSIBLE AVEC LE NUMÉRIQUE**

**•** En prolongement (activité plus complexe)

Entraînement au DNB au travers d'un module issu de la BRNE BaREM : https://edu.tactileo.fr/go?code=XBYS

Création de jeux plus complexes: https://edubase.eduscol.education. fr/fiche/15155

Passage de Scratch à Python: https://edubase.eduscol.education.fr/ fiche/15214

**•** En soutien aux apprentissages (remédiation…)

Prise en main de la programmation par blocs: http://ww2.ac-poitiers. fr/math/spip.php?article720

Initiation à la programmation par blocs (ressource cycle 3): http:// www.pedagogie.ac-aix-marseille.fr/jcms/c\_10518435/fr/initiation-ala-programmation-par-blocs-avec-run-marco

#### **CYCLE**

❑ 1 ❑ 2 ❑ 3 ❑ 4 ❑ Lycée

### **NIVEAU(X) DE CLASSE**

❑ 6e ❑ 5e ❑ 4e ❑ 3e ❑ 2e ❑ 1re ❑ Terminale

### **DOMINANTE(S) DISCIPLINAIRE(S)**

Mathématiques

## **CRCN**

#### **Domaine**

3. Création de contenus

**Compétence travaillée** 

3.4. Programmer

**Niveaux de maîtrise**

2, 3

**Situations d'évaluation Pix travaillées dans le scénario** 

Écrire un algorithme Manipuler un programme, de l'exécution à la modification